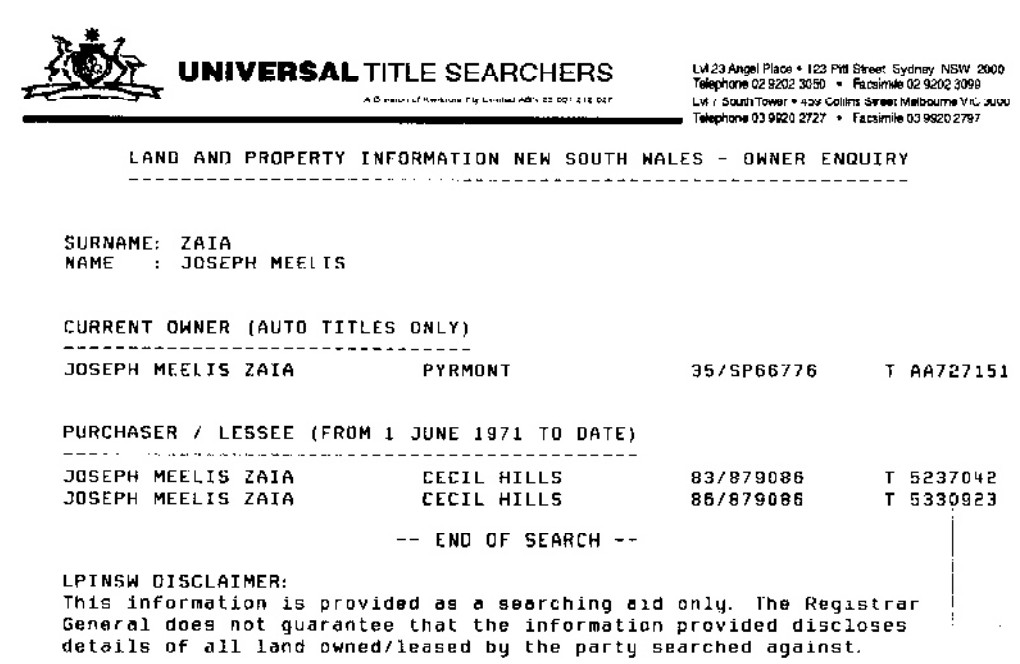

 $\mathcal{O}(\mathcal{O}_\mathcal{O})$  . We have a set of  $\mathcal{O}_\mathcal{O}(\mathcal{O}_\mathcal{O})$ 

**PRINTED ON 30/7/2005** 

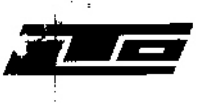

 $\cdot$ 

 $\cdot$ 

 $\overline{z}$ 

 $\ddot{\cdot}$ 

 $\bar{z}$  $\cdot$ 

## **TITLE SEARCH**

Computer Folio Certificate issued under Section 96D of the Real Property Act 1900

### **LAND TITLES OFFICE** NEW SOUTH WALES

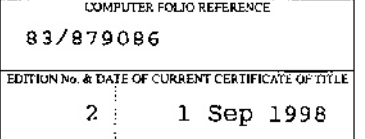

 $\mathcal{L}_{\mathcal{A}}$ 

Scarch certified to:

88

Date 19 Aug 1999 Time 1:16PM

### **LAND**

No.

LOT 83 IN DEPOSITED PLAN 879086 AT CECIL HILLS LOCAL GOVERNMENT AREA: LIVERPOOL PARISH OF CABRAMATTA COUNTY OF CUMBERLAND TITLE DIAGRAM: DP879086

FIRST SCHEDULE --------

JOSEPH MEELIS ZAIA EVA ROBIN GEORGE AS JOINT TENANTS

 $(T 5237042)$ 

 $\omega_{\rm{max}}$ 

SECOND SCHEDULE (5 NOTIFICATIONS)

1. RESERVATIONS AND CONDITIONS IN THE CROWN GRANT(S)

2844458 COVENANT  $2.$ 

3. DP879086 EASEMENT TO DRAIN WATER 2 WIDE APPURTENANT TO THE LAND ABOVE DESCRIBED

- 4. DP879066 RESTRICTION(S) ON THE USE OF LAND
- 5237043 MORTGAGE TO WESTPAC BANKING CORPORATION  $5.$

#### **NOTATIONS**  $- - - - - - - - -$

UNREGISTERED DEALINGS: NIL

 $--$  END OF SEARCH  $--$ 

cfspin4

#### PRINTED ON 19 Aug 1999 88

The Registrar General certifies that at the date and time specified above the person(s) described in the First Schedule was the registered proprietor of an estate in fee simple (or other such estate or interest set out in the Schedule) in the land described, subject to any exceptions, encumbrances, interests and entries which appear in the Second Schedule.

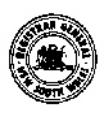

CANY TYTORE ODECEDED BY AN ACTEVINE HE NOT APPEAR ON THE CURRENT POTTON OF THE CERTIFICATE OF THE.

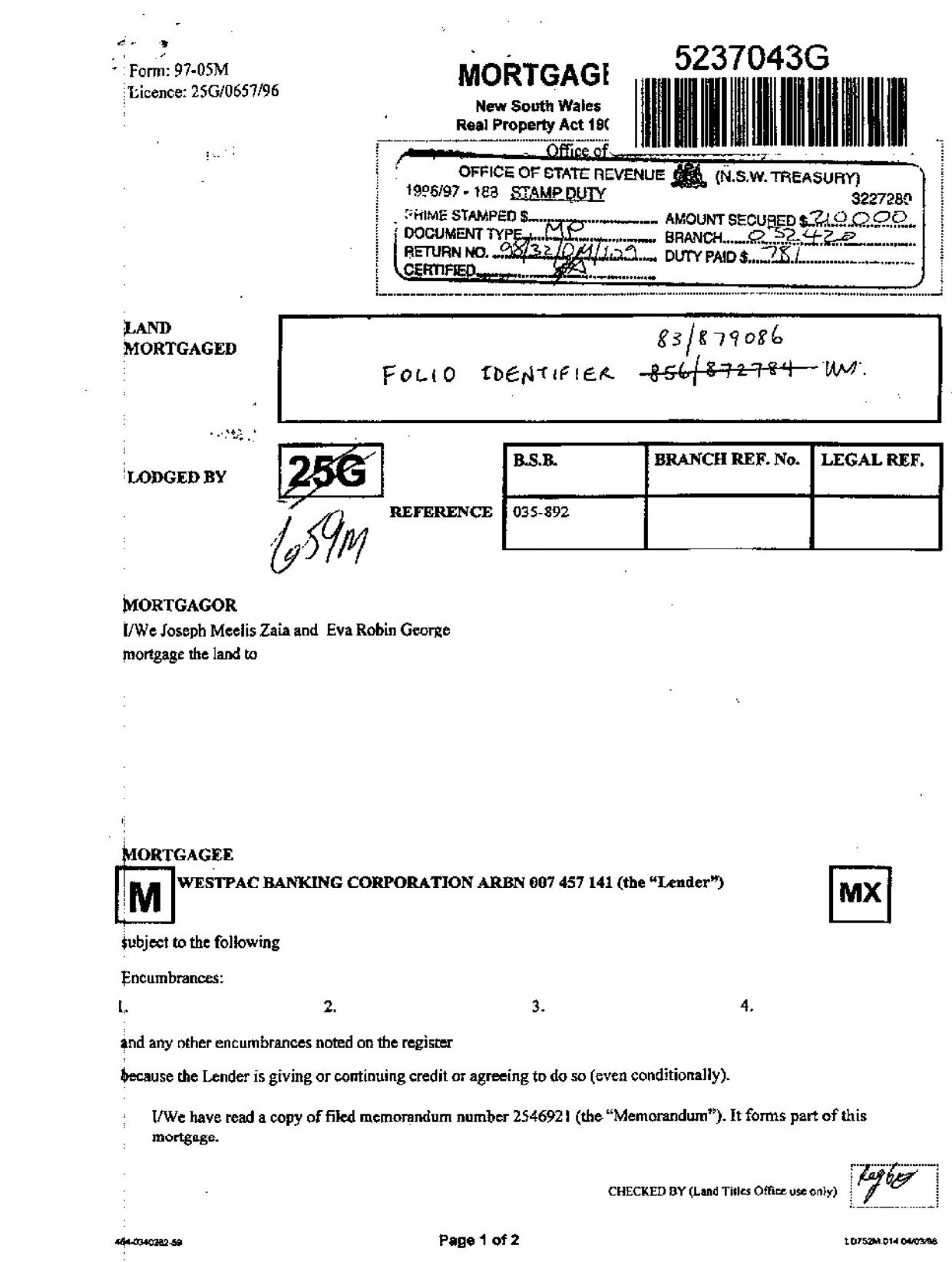

# **PATE**  $17 - 6 - 98$

I/We hereby certify this dealing to be correct for the purposes of the Real Property Act, 1900.

 $\sim$ 

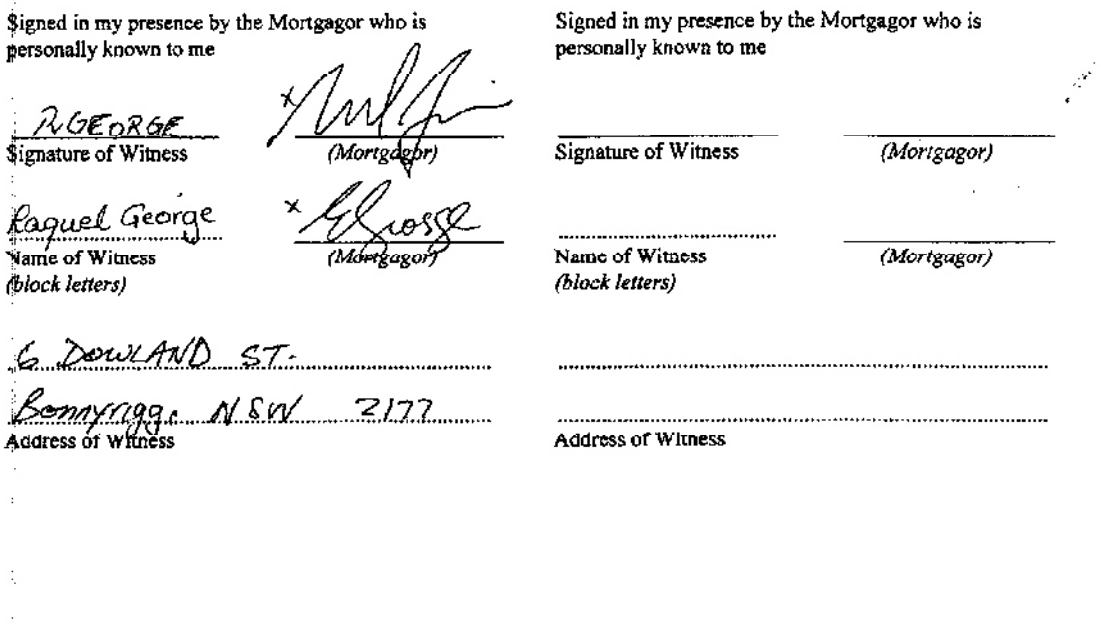

J

J

 $\mathbf{I}$ 

**I** 

ı ľ

Signed for and on behalf of WESTPAC BANKING CORPORATION ARBN 007 457 141 by its Attorney: ANDREW CRAIG STEWART

WESTPAC BANKING CORPORATION by its Attorney:

Supervisor, Mortgage Processing Centre Power of Attorney Registered in the Land Titles Office Book 4059 No.831

in the presence of: WellbHerona

Signature of Witness

MICHAEL DONOVAN Name of Witness (BLOCK LETTERS)<br>MPC ADELAIRE<br>L.S. PIERSON STREET, LOCKLEYS 5032 Address of Witness

464-0340282-59

Page 2 of 2

LO752M.014 04/03/98

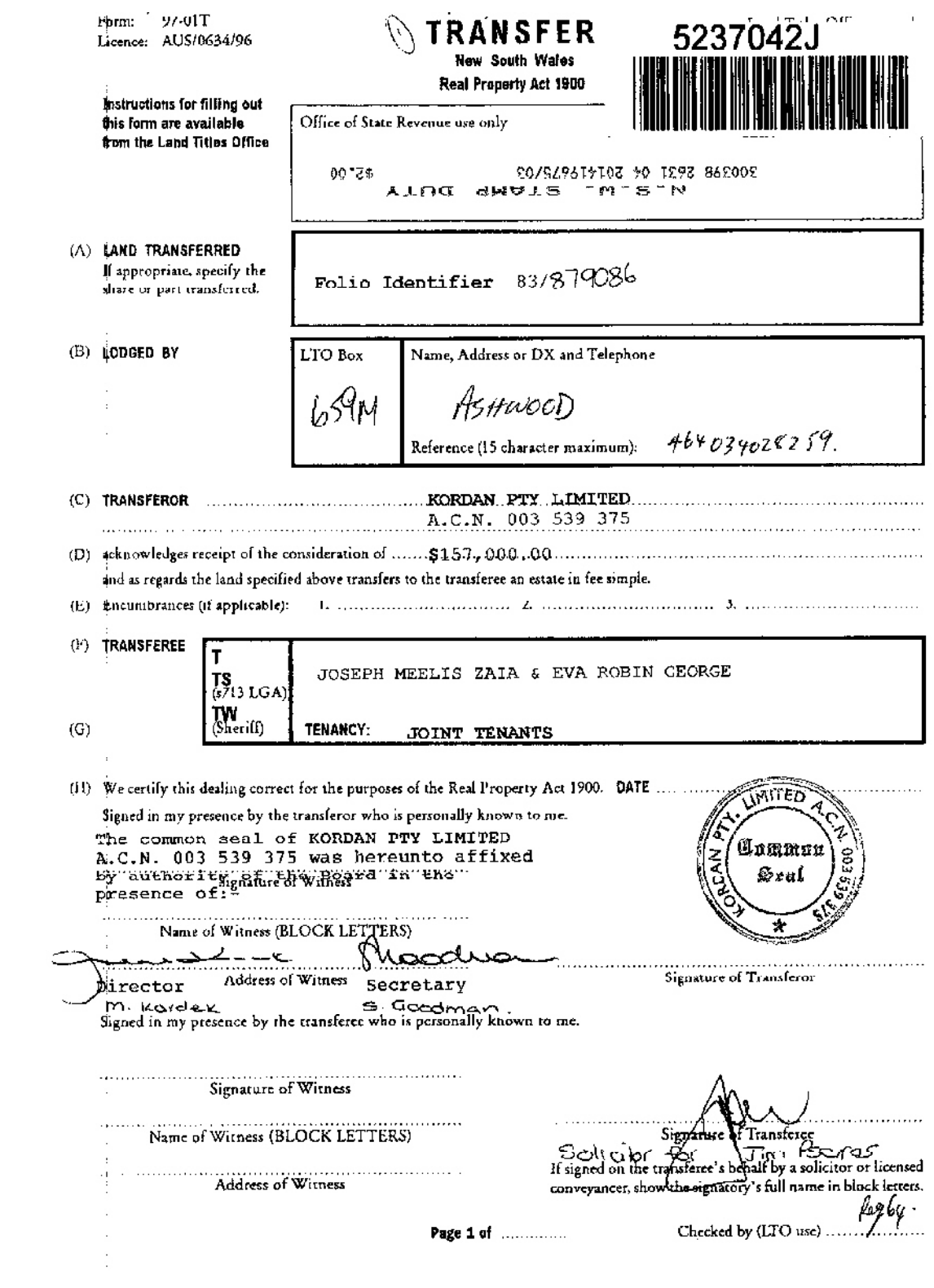